# **CS302 – Data Structures** using C++

Final Exam

Instructor: Dr. Kostas Alexis | Teaching Assistants: Shehryar Khattak, Mustafa Solmaz Semester: Fall 2018 Date: December 14 2018

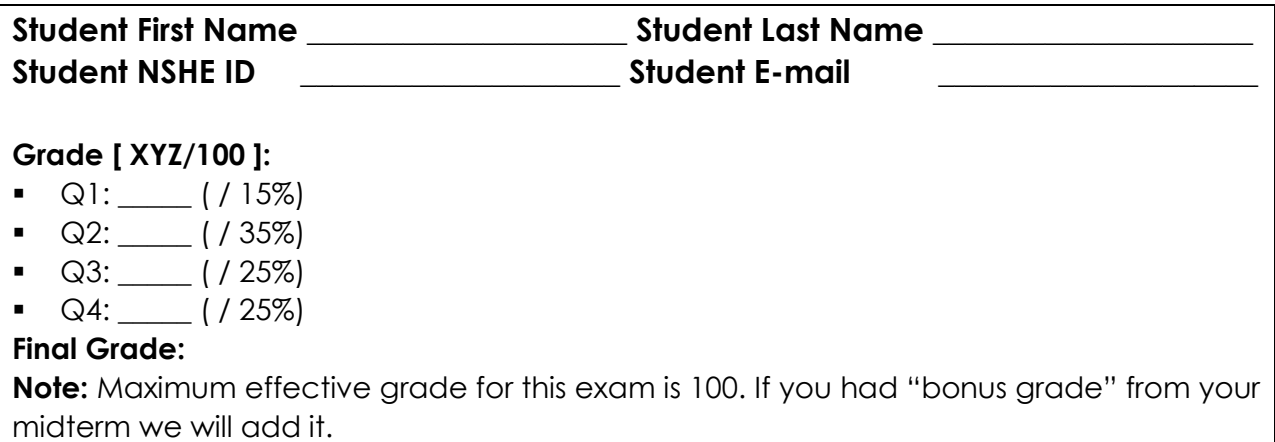

**Question 1 [Topic: Heaps] [Percentage: 15%]:** A heap data structure can be efficiently implemented in a range using the C++ Standard Template Library (STL). In this exercise you are asked to utilize STL in order to build and manipulate a heap efficiently. In particular, you are requested to:

- 1. Make a heap consisting of 10 different integers of your own choosing. Include a statement to show the maximum element of the heap.
- 2. Add a new value that is the mean of the random values you creates in the previous step. Floor the value if needed (truncate decimal part).
- 3. Delete the maximum element of the heap and
- 4. Sort the heap.

Write down the code to achieve all the operations mentioned above and clarify which section of the code does what.

**Question 2 [Topic: Binary Trees] [Percentage: 35%]:** Consider the following subsets of code:

```
File: BinaryNodeTree.h 
#ifndef BINARY_NODE_TREE_
#define BINARY_NODE_TREE_
#include "BinaryTreeInterface.h"
#include "BinaryNode.h"
#include "PrecondViolatedExcept.h"
#include "NotFoundException.h"
#include <memory>
template<class ItemType>
class BinaryNodeTree : public BinaryTreeInterface<ItemType>
{
private:
   std::shared ptr<BinaryNode<ItemType>> rootPtr;
protected:
   //------------------------------------------------------------
   // Protected Utility Methods Section:
   // Recursive helper methods for the public methods.
   //------------------------------------------------------------
   int getHeightHelper(std::shared_ptr<BinaryNode<ItemType>> subTreePtr) const;
    int getNumberOfNodesHelper(std::shared_ptr<BinaryNode<ItemType>> subTreePtr) 
const;
   // Recursively adds a new node to the tree in a left/right fashion to keep 
tree balanced.
    auto balancedAdd(std::shared_ptr<BinaryNode<ItemType>> subTreePtr,
                     std::shared_ptr<BinaryNode<ItemType>> newNodePtr);
   // Removes the target value from the tree.
   virtual auto removeValue(std::shared_ptr<BinaryNode<ItemType>> subTreePtr,
                             const ItemType target, bool& isSuccessful);
   // Copies values up the tree to overwrite value in current node until
   // a leaf is reached; the leaf is then removed, since its value is stored in 
the parent.
   auto moveValuesUpTree(std::shared_ptr<BinaryNode<ItemType>> subTreePtr);
   // Recursively searches for target value.
    virtual auto findNode(std::shared_ptr<BinaryNode<ItemType>> treePtr,
```

```
 const ItemType& target, bool& isSuccessful) const;
   // Copies the tree rooted at treePtr and returns a pointer to the root of 
the copy.
    auto copyTree(const std::shared_ptr<BinaryNode<ItemType>> oldTreeRootPtr) 
const;
    // Recursively deletes all nodes from the tree.
    void destroyTree(std::shared_ptr<BinaryNode<ItemType>> subTreePtr);
   // Recursive traversal helper methods:
    void preorder(void visit(ItemType&), std::shared_ptr<BinaryNode<ItemType>> 
treePtr) const;
    void inorder(void visit(ItemType&), std::shared_ptr<BinaryNode<ItemType>> 
treePtr) const;
    void postorder(void visit(ItemType&), std::shared_ptr<BinaryNode<ItemType>> 
treePtr) const;
public:
   //------------------------------------------------------------
   // Constructor and Destructor Section.
    //------------------------------------------------------------
    BinaryNodeTree();
    BinaryNodeTree(const ItemType& rootItem);
    BinaryNodeTree(const ItemType& rootItem,
                  const std::shared ptr<BinaryNodeTree<ItemType>> leftTreePtr,
                   const std::shared_ptr<BinaryNodeTree<ItemType>> 
rightTreePtr);
    BinaryNodeTree(const std::shared_ptr<BinaryNodeTree<ItemType>>& tree);
    virtual ~BinaryNodeTree();
    //------------------------------------------------------------
    // Public BinaryTreeInterface Methods Section.
    //------------------------------------------------------------
    bool isEmpty() const;
    int getHeight() const;
    int getNumberOfNodes() const;
    ItemType getRootData() const throw(PrecondViolatedExcept);
    void setRootData(const ItemType& newData);
    bool add(const ItemType& newData); // Adds an item to the tree
    bool remove(const ItemType& data); // Removes specified item from the tree
    void clear();
```

```
 ItemType getEntry(const ItemType& anEntry) const throw(NotFoundException);
   bool contains(const ItemType& anEntry) const;
   //------------------------------------------------------------
   // Public Traversals Section.
   //------------------------------------------------------------
   void preorderTraverse(void visit(ItemType&)) const;
   void inorderTraverse(void visit(ItemType&)) const;
   void postorderTraverse(void visit(ItemType&)) const;
   //------------------------------------------------------------
   // Overloaded Operator Section.
   //------------------------------------------------------------
   BinaryNodeTree& operator=(const BinaryNodeTree& rightHandSide);
}; // end BinaryNodeTree
#include "BinaryNodeTree.cpp"
```

```
#endif
```
## **File: BinaryNode.h**

```
portion
   std::shared ptr<BinaryNode<ItemType>> leftChildPtr; // Pointer to left
child
    std::shared_ptr<BinaryNode<ItemType>> rightChildPtr; // Pointer to right 
child
public:
    BinaryNode();
    BinaryNode(const ItemType& anItem);
    BinaryNode(const ItemType& anItem,
               std::shared_ptr<BinaryNode<ItemType>> leftPtr,
              std::shared ptr<BinaryNode<ItemType>> rightPtr);
    void setItem(const ItemType& anItem);
    ItemType getItem() const;
    bool isLeaf() const;
    auto getLeftChildPtr() const;
    auto getRightChildPtr() const;
   void setLeftChildPtr(std::shared ptr<BinaryNode<ItemType>> leftPtr);
    void setRightChildPtr(std::shared_ptr<BinaryNode<ItemType>> rightPtr);
}; // end BinaryNode
```

```
#include "BinaryNode.cpp"
#endif
```
Provide implementations for the protected methods:

- void inorder(void visit(ItemType&), std::shared\_ptr<BinaryNode<ItemType>> treePtr) const; **[10/35]**
- void postorder(void visit(ItemType&), std::shared\_ptr<BinaryNode<ItemType>> treePtr) const; **[10/35]**
- void preorder(void visit(ItemType&), std::shared\_ptr<BinaryNode<ItemType>> treePtr) const; **[10/35]**

 void destroyTree(std::shared\_ptr<BinaryNode<ItemType>> subTreePtr); **[5/35]** In your implementation of destroyTree utilize postorder traversal.

## **Question 3 [Topic: Dijkstra's Shortest Paths] [Percentage: 25%]:** dijkstra

**Q3.1 [18%/25%]:** For a graph represented by its adjacency matrix **int** graph[V][V] and a starting vertex int src find the shortest paths for all vertices using the Dijkstra's algorithm. Function declaration follows:

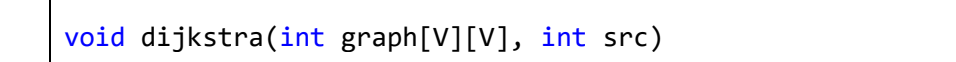

**Q3.2 [2%/25%]:** Write the adjacency matrix for the directed graph shown below

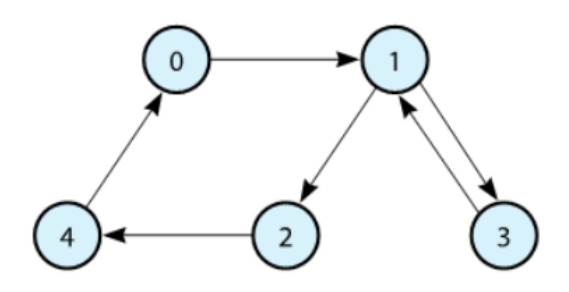

**Q3.3 [5%/25%]:** Use the depth-first strategy to traverse the graph in the Figure above, beginning with vertex 0. List the vertices in the order visited.

**Question 4 [Topic: Comprehensive] [Percentage: 25%]:** Answer to all the questions set below.

### **Q4.1 [10%/25%]: Trees-related questions**

**Beginning with an empty binary search tree, what binary search tree is formed when** you add the following letters in the order given? J, N, B, A, W, E, T

**Represent the following binary tree with an array** 

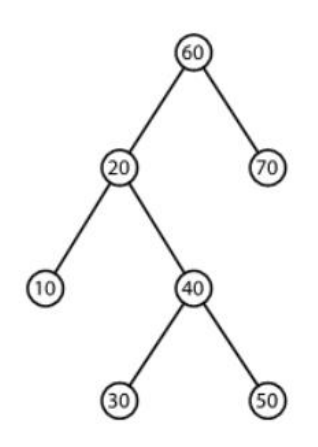

What is the result of adding 3 and 4 to the 2-3 tree shown below?

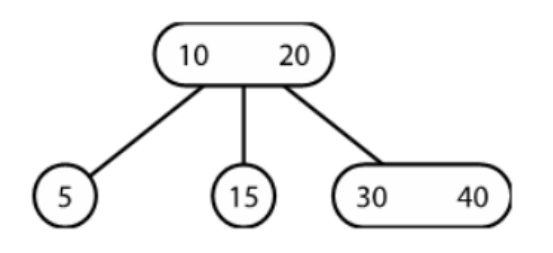

- Why does a node in a red-black tree require less memory than a node in a 2-3-4 tree?
- Why can't a Red-Black Tree have a black child node with exactly one black child and no red child?

What is the maximum height of a Red-Black Tree with 14 nodes?

#### **Q4.2 [5%/25%]: Graphs-related questions**

- Is it possible for a connected undirected graph with five vertices and four edges to contain a simple cycle? Explain your answer.
- **•** Draw the BFS spanning tree whose root is vertex 0 for the graph shown below.

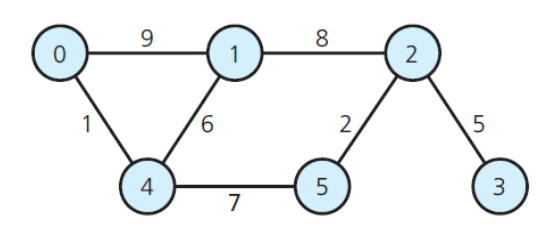

#### **Q4.3 [5%/25%]: Heaps-related questions**

Is the full binary tree in the figure below, a semiheap?

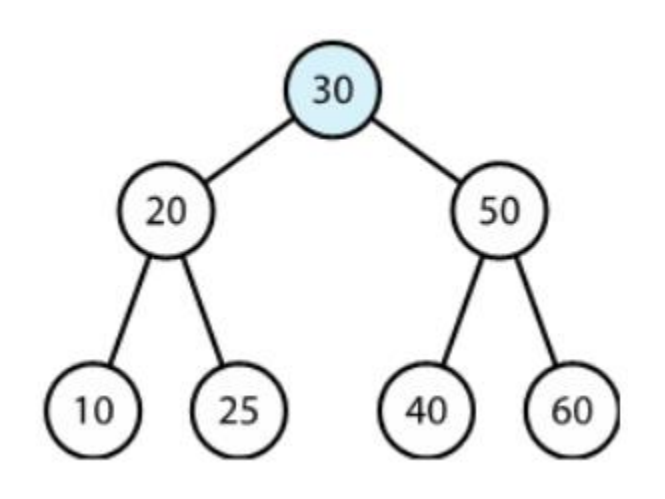

 Consider the maxheap in the figure below, draw the heap after you add 12 and remove 12.

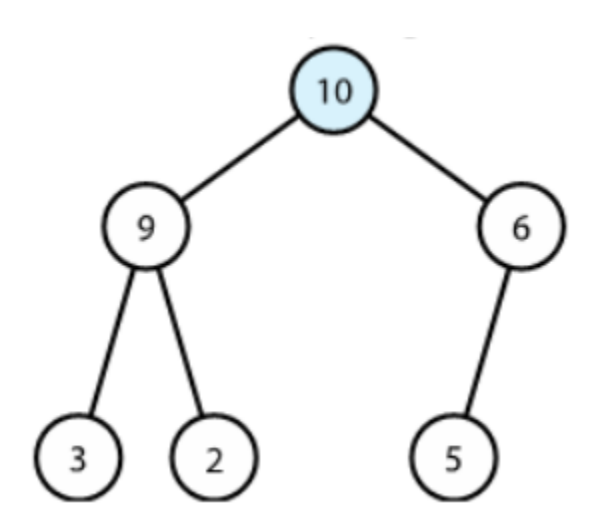

- Visualize the initially empty myHeap after the following sequence of operations
	- o myHeap.add(2)
	- o myHeap.add(3)
	- o myHeap.add(4)
	- o myHeap.add(1)
	- o myHeap.add(9)
	- o myHeap.remove()
	- o myHeap.add(7)
	- o myHeap.add(6)
	- o myHeap.remove()
	- o myHeap.add(5)

### **Q4.4 [5%/25%]: Dictionaries-related questions**

- What is the Big-O function for addition, removal, retrieval and traversal of
	- o unsorted array-based dictionary:
	- o unsorted link-based dictionary:
	- o sorted array-based dictionary:
	- o sorted link-based dictionary:
	- o BST-based dictionary: